# **PROGRAMACIÓN PARA EL CUMPLIMIENTO LEGAL Y NORMATIVO DEL PLAN DE INSPECCIÓN Y CALIDAD**

**DEL INGRESO DE MATERIALES DE CONSTRUCCIÓN VIAL**

Neyer Manyiver Gutiérrez Rojas, Karen Valentina Sánchez Guzmán

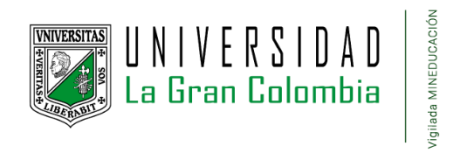

Ingeniería Civil, Facultad Ingenierías

Universidad La Gran Colombia

Bogotá D.C.

2023

**Programación para el cumplimiento legal y normativo del plan de inspección y calidad del ingreso de** 

**materiales de construcción vial**

**Neyer Manyiver Gutiérrez Rojas, Karen Valentina Sánchez Guzmán**

**Trabajo de Grado presentado como requisito para optar al título de Ingeniero Civil**

**Tutor. I.C. MDe. Willán Germán Mellado Aranzales**

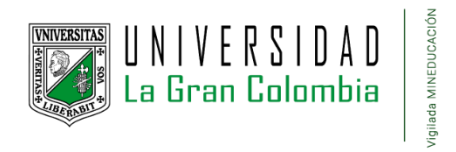

**Ingeniería Civil, Facultad de Ingeniería Civil**

**Universidad La Gran Colombia**

**Bogotá**

**2023**

Observaciones

Firma director trabajo de grado

Firma del jurado

Firma del jurado

# **Dedicatoria**

La presentación de este trabajo investigativo va dedicado a Dios, por ser la fuente de inspiración para seguir y dar cumplimiento a cada una de las metas. Por otro lado, va dirigido a nuestros familiares y amigos que nos han brindado apoyo durante el paso a paso que acoge nuestra formación como ingenieros.

## **Agradecimientos**

Agradecemos a los profesores y maestros que hemos conocido a lo largo de este recorrido y camino de aprendizaje, agradecemos a la universidad por brindarnos la facilidad de cumplir un sueño u todas las personas que hicieron de esto posible. Damos un agradecimiento especial a nuestras madres por brindarnos apoyo y comprensión y finalmente a nuestros amigos cercanos por enseñarnos que en la universidad no solo encontraríamos conocimientos, sino un compañero con el cual avanzar.

# Tabla de contenido

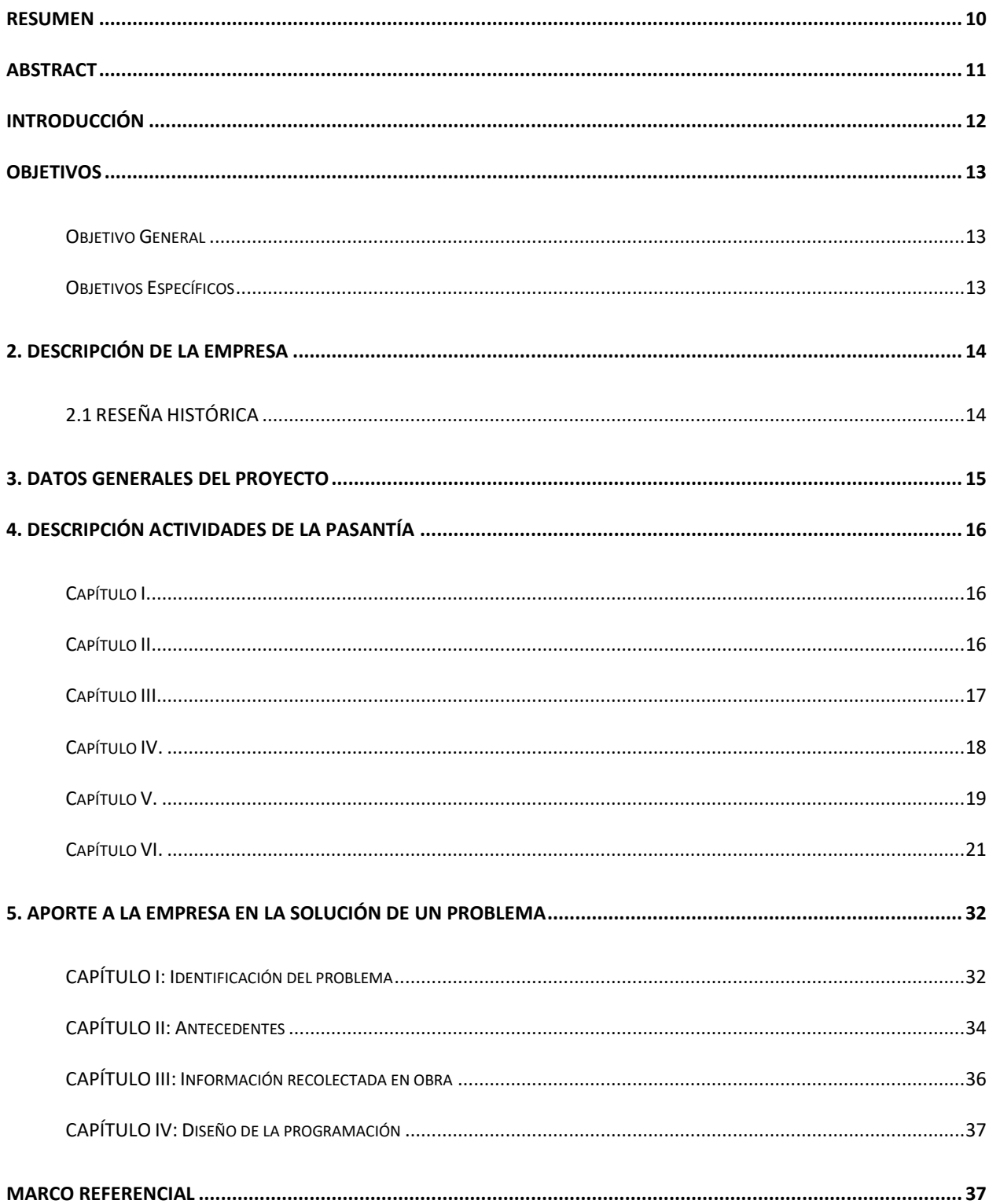

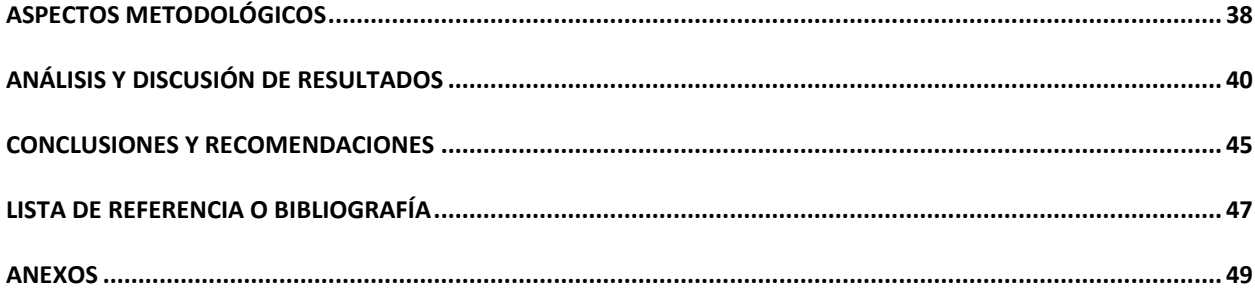

# **Lista de Figuras**

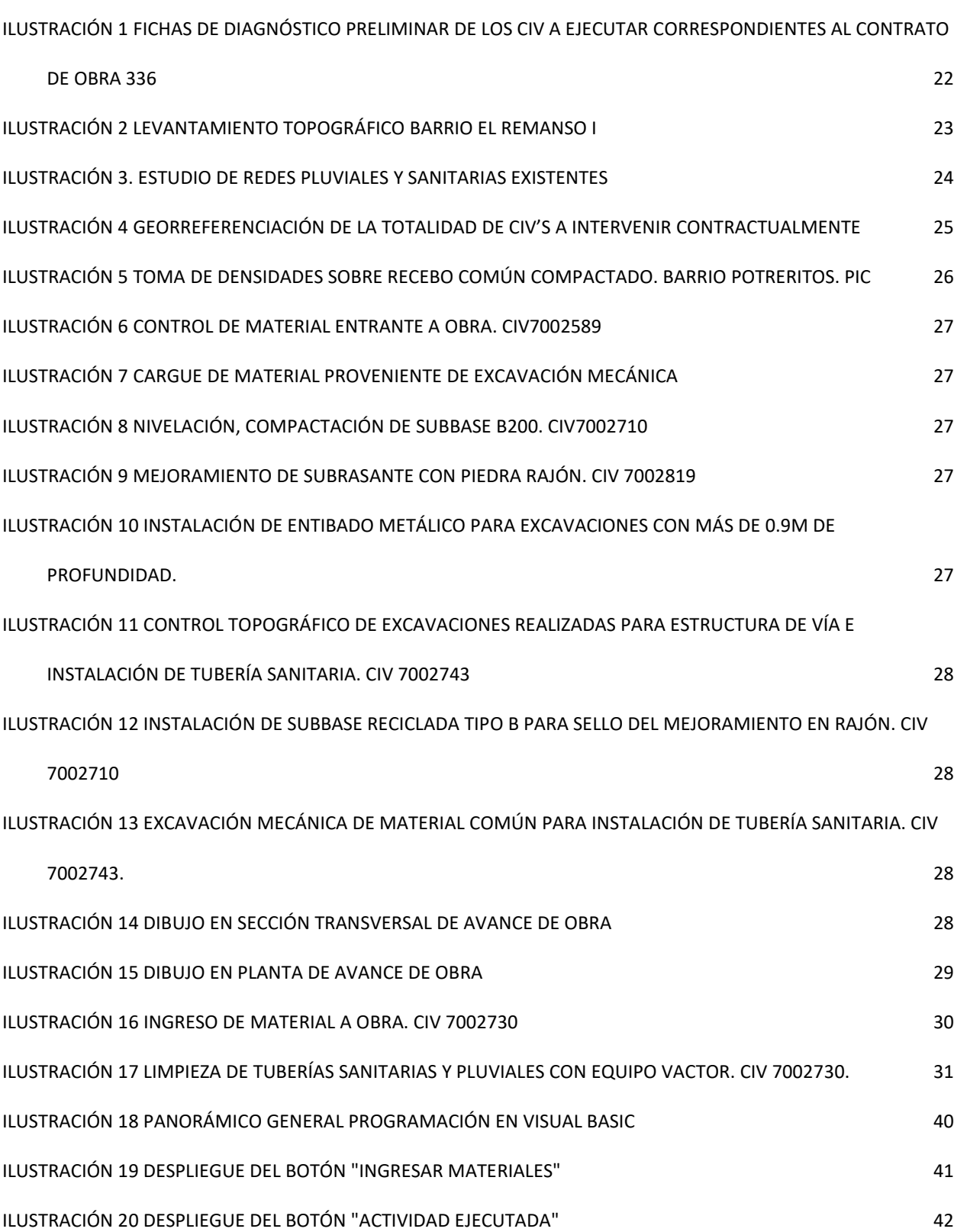

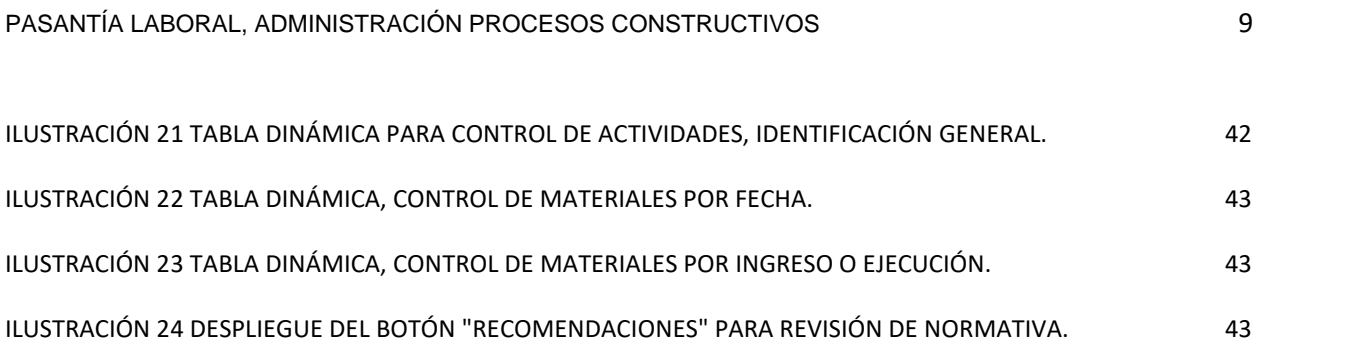

#### Resumen

<span id="page-9-0"></span>En el presente informe se describe el desarrollo de actividades durante la realización de la pasantía laboral y su aplicación en diferentes procesos constructivos, como lo son la construcción de proyectos de vivienda de interés social (VIS) en Boyacá y construcción de 49 tramos viales en la localidad de Bosa. La pasantía fue realizada con la constructora JVC INGENIERÍA SAS, entidad encargada de la administración y construcción de edificaciones verticales y dirección en proyectos de infraestructura vial. La pasantía se llevó a cabo durante un periodo de seis (6) meses desde el día martes 28 de junio de 2022 hasta el sábado 31 de diciembre de 2022.

Durante la pasantía se aplicaron conceptos y conocimientos adquiridos en el proceso formativo como ingenieros civiles, los cuales favorecieron en la realización de actividades. Estas se enfocaron en la administración de dos proyectos, uno se centraba en la revisión de actividades ejecutadas durante la construcción de viviendas de interés social, con base en el cronograma de actividades y cálculo de cantidades previo. El otro contrato, la revisión del plan de calidad y cumplimiento de los materiales que ingresan dentro de la obra de construcción de los 49 tramos viales correspondientes al contrato 336.

Dentro de los aportes presentados a la empresa, se realizó la programación de verificación y cumplimiento del material que ingresa a la obra, teniendo en cuenta el tipo de ensayos y el tiempo que se les deberá dedicar de acuerdo con la normativa, facilitando la revisión del estado de los materiales y por consiguiente evitar la generación de sobrecostos.

*Palabras clave:* Pasantía laboral, Revisión de obra, Análisis de precios, Inspección de calidad, Cálculo de cantidades de obra.

#### Abstract

<span id="page-10-0"></span>This report describes the development of activities during the work internship and its application in different construction processes, such as the construction of social interest housing projects (VIS) in Boyacá and the construction of 49 CIV in the town. from Bosa. The internship was carried out with the construction company JVC INGENIERÍA SAS, an entity in charge of the administration and construction of vertical buildings and management of road infrastructure projects. The internship was carried out during a period of six (6) months from Tuesday, June 28, 2022 to Saturday, December 31, 2022.

In the internship work, they applied concepts and knowledge acquired during the training process, these activities focused on the administration of two projects, one focused on the construction of lowincome housing, based on the review of activities, taking into account the schedule of activities and the previous quantity calculation. In the other case, review of the quality plan and compliance with the materials that enter into the construction work of 49 CIV corresponding to contract 336.

Within the contributions presented to the company, the programming of verification and compliance of the material entering the work was carried out, taking into account the type of tests and the time that must be dedicated to them in accordance with the regulations, facilitating the review of the state of the materials and therefore avoid the generation of cost overruns.

*Keywords.* Labor internship, Construction review, Price analysis, Quality inspection, Calculation of quantities of work.

## Introducción

<span id="page-11-0"></span>En el período cursado de las pasantías laborales, se ejecutaron diferentes actividades encaminadas a la aplicación de conocimientos adquiridos en el proceso formativo como ingenieros civiles. La pasantía laboral se realizó en la empresa JVC INGENIERÍA SAS, la cual actúa como contratista en las distintas áreas de la ingeniería civil, esto generalmente asociado a los proyectos de vivienda, proyectos de alcantarillado y acueducto y construcción de vías.

De manera que, en el presente informe se podrán evidenciar de manera detallada las actividades y su trascendencia e importancia en el cumplimiento y ejecución de las pasantías laborales, esto teniendo en cuenta que posteriormente se brindará un aporte a la empresa y recomendaciones basándose en las conclusiones generadas a partir de los aspectos evaluados durante el lapso de seis meses.

## Objetivos

## <span id="page-12-1"></span><span id="page-12-0"></span>**Objetivo General**

Establecer metodologías de trabajo que funcionen como pilar para el cumplimiento de las actividades programadas en el cronograma de cada uno de los contratos.

# <span id="page-12-2"></span>**Objetivos Específicos**

- 1. Realizar actividades de control y seguimiento de los contratos en curso, mediante bitácoras diarias y procesamiento de las actividades.
- 2. Realizar un aporte técnico con criterio profesional a los procesos de manejo y control de información administrativa y práctica en obra.

## 2. DESCRIPCIÓN DE LA EMPRESA

# <span id="page-13-1"></span><span id="page-13-0"></span>**2.1 RESEÑA HISTÓRICA**

La empresa JVC Ingeniería SAS, es una empresa constituida el 3 de mayo de 2012, está asociado al Grupo NIIF III relacionado como Microempresa, tiene una matrícula mercantil Número 02210527.

Es una empresa enfocada en los diferentes campos de la ingeniería civil, para los cuales se ha desarrollado como subcontratista de proyectos como la construcción de sistemas de alcantarillado y acueducto o construcción vial. De igual manera en calidad de representante legal, se ha desempeñado como contratista en proyectos de vivienda de interés social, interés prioritario y viviendas no VIS, en diferentes municipios del departamento de Boyacá. En donde maneja de manera administrativa y técnica los procesos constructivos que corresponden.

## 3. DATOS GENERALES DEL PROYECTO

<span id="page-14-0"></span>Las pasantías laborales se ejecutaron en diferentes proyectos que se describirán a continuación: Un subcontrato por administración, dirección y gestión de los procesos constructivos en el Consorcio Redes 2020 ubicado en el municipio de Soacha, la cual trataba de la construcción de un acueducto y alcantarillado para el Barrio Terreros, en el polígono comprendido entre la carrera 10 con Diagonal 37A sur hasta la Transversal 19 con Diagonal 33 sur.

Un segundo y tercer contrato (Contrato 165 y 226) cuyo objeto fue la administración delegada a la construcción de vivienda de interés social mediante la caja promotora de vivienda militar y policía Caja Honor. El proyecto es llamado Bohíos está localizado en Cerinza Boyacá, consta de 3 torres de apartamentos destinados a los proyectos Viviendas de Interés Social (VIS) y Viviendas de interés prioritario (VIP).

Un cuarto contrato (Contrato 336) cuyo objeto de contrato es la construcción y mantenimiento vial correspondiente a 49 tramos viales (CIV) distribuidos en la localidad de Bosa.

Y finalmente un quinto contrato (Contrato 125) referente a la construcción y administración de un proyecto de vivienda no VIS en el municipio de Nobsa, Boyacá el cual consta en la construcción de una torre de doce apartamentos con método de construcción mampostería estructural y una portería con dos apartamentos en construcción convencional.

## 4. DESCRIPCIÓN ACTIVIDADES DE LA PASANTÍA

<span id="page-15-1"></span><span id="page-15-0"></span>**Capítulo I.** Actividades primer mes de pasantía laboral (*Período Junio 28 - Julio 27 de 2022*)

Las actividades realizadas durante este período fueron:

- 1. La inspección y supervisión del estado y cumplimiento de las actividades en obra de la excavación de la Carrera 14 con Diagonal 37 referente a 3 sumideros dos en el costado occidente con vista al norte y el otro en el oriente, otra actividad fue la rehabilitación de tramo vial y construcción de desarenador, dentro del mismo proyecto de Redes 2020. De igual manera, durante la segunda semana del mes de julio, se realizó la supervisión y evaluación de los laboratorios empleados en la obra como lo es para el caso de la toma de ensayos de densidades para la evaluación de compactación.
- 2. Para los Contratos 165 y 226 mis labores se encaminaron al análisis de costos unitarios durante este proyecto, evaluándose por medio de los cortes de obra, que avanzan de manera porcentual con las actividades ejecutadas, velando por el cumplimiento del cronograma propuesto.
- 3. En el contrato 336 se elaboró el presupuesto, a partir de ello, mediante hojas aplicativas de cálculo en Excel, planos en AutoCAD y se llevó a cabo la revisión y actualización de información geométrica de los tramos viales, para realizar una cartilla donde se evidenciará la ubicación y características geométricas de cada uno de los tramos viales, que se entregó a la Alcaldía local de Bosa.

<span id="page-15-2"></span>**Capítulo II.** Actividades segundo mes de pasantía laboral (*Período Julio 28 - agosto de 2022*) Las actividades realizadas durante este período fueron:

- 1. Retomando las actividades del primer mes, para el Contrato 226 mis labores se encaminaron al análisis de costos unitarios del proyecto, evaluándose por medio de los cortes de obra, que avanzan de manera porcentual con las actividades ejecutadas, velando por el cumplimiento del cronograma propuesto y aprobado por la Caja Promotora de Vivienda Caja de Honor.
- 2. Para el Contrato 125 se emplearon los aplicativos como Excel y la herramienta AutoCAD para la verificación de las medidas y distancias en el plano y para consigo realizar el cálculo de las cantidades de muros, ladrillos y mortero, lo cual para una torre de 3 pisos y 4 apartamentos por piso dio una totalidad de 45678 ladrillos en la estructura convencional.

<span id="page-16-0"></span>**Capítulo III.** Actividades tercer mes de pasantía laboral (*Período Agosto - septiembre 27 de 2022*)

- 1. Se han puesto en práctica los conocimientos académicos adquiridos en la universidad, por medio de las pasantías con la empresa JVC INGENIERÍA SAS, para la cual las actividades realizadas durante este período fueron:
- 2. Se siguió la continuidad de las actividades del mes 2, durante el 3 mes práctico de pasantías mis labores se encaminaron al análisis de costos unitarios del proyecto, evaluándose por medio de los cortes de obra, que avanzan de manera porcentual con las actividades ejecutadas, velando por el cumplimiento del cronograma propuesto.
- 3. En el proyecto de Bosa contrato 336, las actividades fueron enfocadas a la actualización de información correspondiente a los RUPIs mediante la aplicación de investigación geográfica como el SIG IDU. Y además de ello se realizó la actualización de información geométrica de distintos tramos viales de los barrios El Remanso e Islandia en la localidad

de Bosa, para los cuales basándose en los planos topográficos del proyecto se empleó el software de AutoCAD.

4. Para los contratos 226 y 165, teniendo en cuenta ambos son encaminados a la construcción de viviendas, este tercer mes se enfatizó en la normatividad, realice una revisión documental de la normativa aplicable para la construcción de estructuras VIP y VIS, en donde fueron validados los parámetros de prioridad, alcance y requerimientos técnicos y sociales según sea indicado y en comparación con otros tipos de vivienda.

#### <span id="page-17-0"></span>**Capítulo IV.** Actividades cuarto mes de pasantía laboral (*Período septiembre 28 - octubre 27 de 2022*)

Se han puesto en práctica los conocimientos académicos adquiridos en la universidad, por medio de las pasantías con la empresa JVC INGENIERÍA SAS, para la cual las actividades realizadas durante este período fueron:

- 1. Para el Contrato 125 se emplearon los aplicativos como Excel y la herramienta AutoCAD para la verificación de las medidas y distancias en el plano y para consigo realizar el cálculo de las cantidades de muros, ladrillos y mortero, lo cual para una torre de 3 pisos y 4 apartamentos por piso dio una totalidad de 5512.4 kilogramos de acero en la estructura convencional.
- 2. En el Contrato 336 las actividades se enfocaron en actualizar el presupuesto para los contratistas, donde 15 de los 49 CIV (Codificación de tramos viales) pertenecen al Barrio El Remanso en la localidad de Bosa.
- 3. Para el Contrato 336, en el Barrio el Remanso requieren del equipo vactor durante este tiempo estuve supervisando e inspeccionando la entrada de datos para evaluar posteriormente el plan de calidad, lo cual sería utilizado más adelante para la

elaboración del anteproyecto, teniendo idea de las metodologías usadas con frecuencia para la inspección y elaboración del PLC (Plan de Calidad).

<span id="page-18-0"></span>**Capítulo V.** Actividades quinto mes de pasantía laboral (*Período octubre 28 - noviembre 27 de 2022*)

En el período de pasantías con la empresa JVC INGENIERÍA SAS durante el quinto mes, se siguieron retomando las actividades de los meses anteriores, y además de ello, fui trasladada al Proyecto de Bosa Contrato 336, con el cual terminaría el proceso de las pasantías, la ubicación del Punto crea queda en la Calle 65 sur # 78-39. Por tanto, las actividades ejecutadas durante el quinto mes de pasantías son las siguientes:

- 1. En el Contrato 336 el trabajo se enfocó mayormente en la inspección y supervisión desde el área administrativa para la evaluación del control de calidad de los materiales.
- 2. En el Contrato 226, mis labores se encaminaron en el seguimiento del análisis de costos unitarios durante este proyecto, evaluándose por medio de los cortes de obra, que avanzan de manera porcentual con las actividades ejecutadas.
- 3. En el Contrato 125 se emplearon los aplicativos para cálculos como Excel y se utilizó la herramienta AutoCAD para la verificación de las medidas y distancias en el plano y asimismo poder representarlos en las cantidades de ladrillos, en este caso estuve realizando el cálculo de cantidades de acero para las mallas, acero de elementos verticales y horizontales, en este caso dio una totalidad de 10498,36 kilogramos de acero en la estructura convencional.
- 4. En el Contrato 336, teniendo en cuenta que para las actividades que se estaban ejecutando en el Barrio el Remanso se requiere de un registro y revisión del material que ingresa y sale de la obra, mi ocupación fue ingresar esa información en una matriz de datos para luego realizar el respectivo plan de calidad y asimismo, revisar y realizar

informes diarios de las actividades ejecutadas, con base en las cantidades y el avance de las mismas, de igual manera de acuerdo con su relación con el cronograma establecido por el área de costos, presupuestos y programación de obra.

**Capítulo VI.** Actividades sexto mes de pasantía laboral (*Período Noviembre 28 - Diciembre 31 de 2022*)

Se han puesto en práctica los conocimientos académicos adquiridos en la universidad, por medio de las pasantías con la empresa JVC INGENIERÍA SAS, para la cual las actividades realizadas durante este período fueron:

- 1. En el Contrato 226 se siguieron retomando las actividades previas, mis labores se encaminaron al análisis de costos unitarios durante este proyecto, evaluándose por medio de los cortes de obra, que avanzan de manera porcentual con las actividades ejecutadas, velando por el cumplimiento del cronograma propuesto. Y teniendo en cuenta las entregas de los apartamentos.
- 2. En el Contrato 125, se finalizaron las cantidades por medio de Excel y AutoCAD para la verificación de las medidas y distancias en el plano, en este caso estuve realizando el cálculo de cantidades de concreto para el entrepiso, vigas de cimentación entre otros, y para una recopilación de los cálculos evidenciados, se muestra a continuación los datos efectuados en la estructura convencional.
- 3. Para el contrato 336 de Bosa, realicé una verificación de cantidades y valores unitarios con relación a las actividades y no previstos de la obra, para consigo, evaluar los valores unitarios de acuerdo con los contratistas referentes a cada uno de los barrios y asimismo comparar el presupuesto para cada punto. Además de ello se realizaron las actividades subsecuentes para la revisión del material que ingresa y sale de la obra, mi

ocupación fue ingresar esa información en una matriz de datos para luego realizar el respectivo plan de calidad y realizar informes diarios de las actividades ejecutadas, teniendo en cuenta las cantidades y el avance de las mismas, esto teniendo en cuenta su relación con el cronograma establecido por el área de costos, presupuestos y programación de obra.

<span id="page-20-0"></span>**Capítulo VI.** Actividades, pasantías laborales Neyer Gutiérrez (*Período Junio 22 - Diciembre 22 de 2022*) Revisión del contrato BOSA 336 DE 2022 y sus anexos técnicos teniendo en cuenta que era de vital importancia relacionarse con los aspectos más relevantes del contrato antes de entrar de lleno al mismo, por lo que se procedió a identificar todas las cláusulas y demás aspectos del contrato como obligaciones y derechos contractuales. Visitas de campo en repetidas ocasiones para medición y verificación de diseños en los 49 CIV a ejecutar contractualmente en la localidad de Bosa, esto debido a que, las medidas proporcionadas por la consultoría del contrato 256 no estaban ajustadas a la realidad teniendo en cuenta que las mediciones en el sistema de información ArcGIS proporcionado por el IDU eran muy diferentes a las expuestas por la consultoría en los presupuestos de dicho contrato. La visita inicialmente se realizó en los barrios: EL REMANSO I, POTRERITOS, GUALOCHE, ISLANDIA, ARGELIA Y GRAN BRITALIA teniendo en cuenta que estos barrios fueron los primeros en ejecutarse contractualmente. Luego se procedió a ajustar el presupuesto con las medidas de campo, realizando el cálculo de cantidades según las estructuras de los diferentes CIV's ya que al identificar fallas en las medidas tomadas por la consultoría se tuvo que realizar un chequeo de las cantidades

> Informe de visita de campo con entrega de producto (fichas preliminares de visita técnica las cuales se basan en realizar un informe por CIV con registro fotográfico del

calculadas por la misma con el fin de verificar su validez.

estado actual de la vía, un boceto de la situación actual de la vía y las medidas tomadas) este informe denominado "fichas de diagnóstico preliminar" se realizó debido a que, contractualmente la constructora debe realizar la adaptación de los diseños en el primer mes del contrato, por lo que se tenía que identificar inicialmente todo tipo de circunstancia ya sea física o social que pudieran afectar más adelante el progreso del contrato.

<span id="page-21-0"></span>*Ilustración 1 Fichas de diagnóstico preliminar de los civ a ejecutar correspondientes al contrato de obra 336*

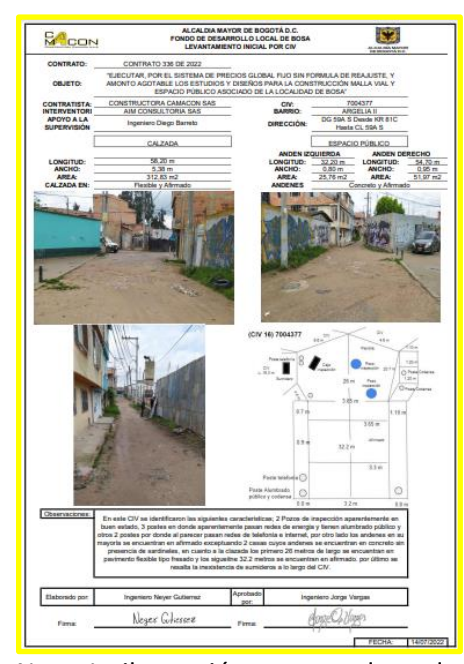

Nota: La ilustración presentada es de autoría propia.

En repetidas ocasiones se realizaron visitas de obra para identificar los CIV's a ejecutar, además se efectuó la gestión de bitácoras con las actividades realizadas diariamente y los sucesos de gran importancia que ocurren en la misma, como comités o visitas de entidades.

Durante el mismo proceso se tuvo que supervisar las actividades de levantamiento topográfico esto con el fin de cumplir el primer mes con la adaptación de diseños contractual.

<span id="page-22-0"></span>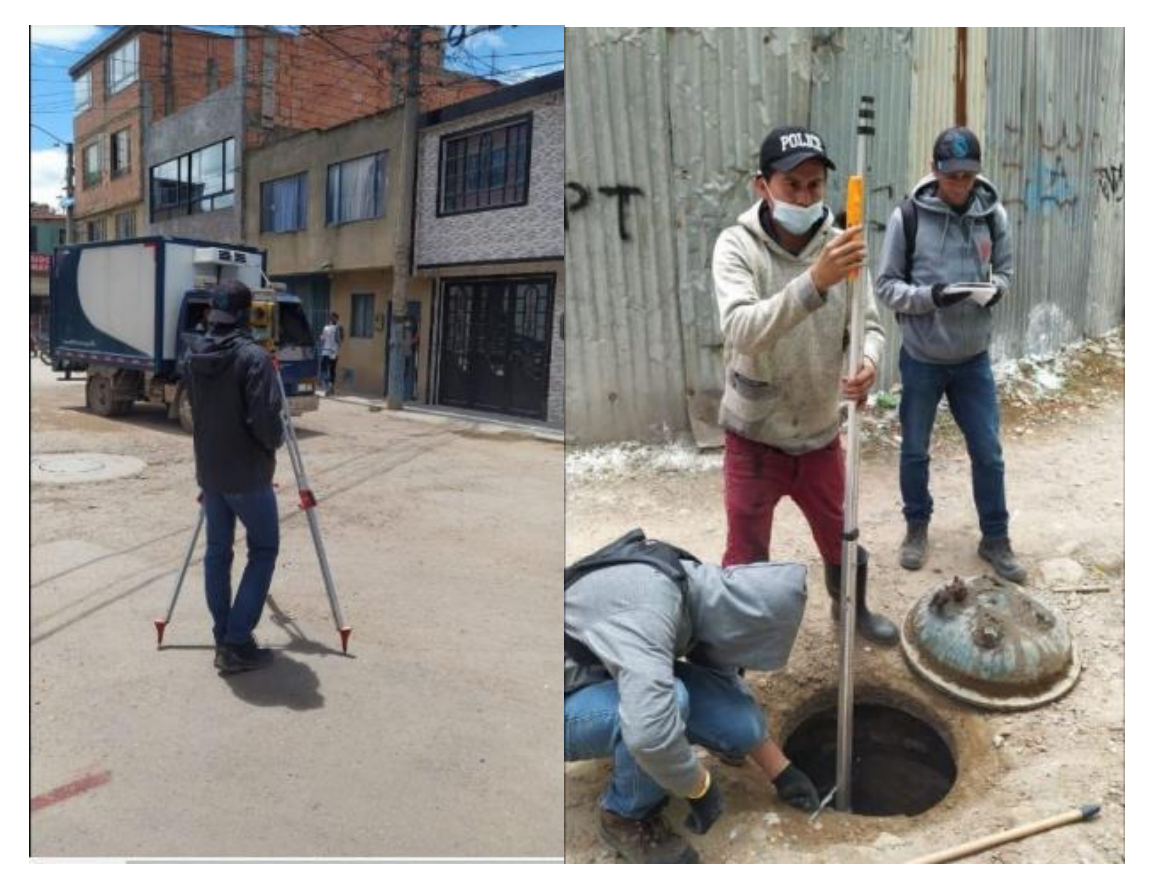

*Ilustración 2 Levantamiento Topográfico Barrio El Remanso I*

Nota: La ilustración presentada es de autoría propia.

Luego se realizó un ajuste de los presupuestos teniendo en cuenta el levantamiento topográfico realizado y las estructuras a implementar en los CIV y los diferentes tipos de material a utilizar con sus respectivos precios actualizados al 2022. Así como también, se realizó un estudio del estado actual de las redes sanitarias y pluviales, por medio de inspecciones de CCTV (Circuito Cerrado de Televisión), con el

fin de identificar los CIV a los cuales se les iba a realizar el cambio de tubería ya sea

sanitaria o pluvial y en qué diámetros y longitudes se iba a realizar la misma.

<span id="page-23-0"></span>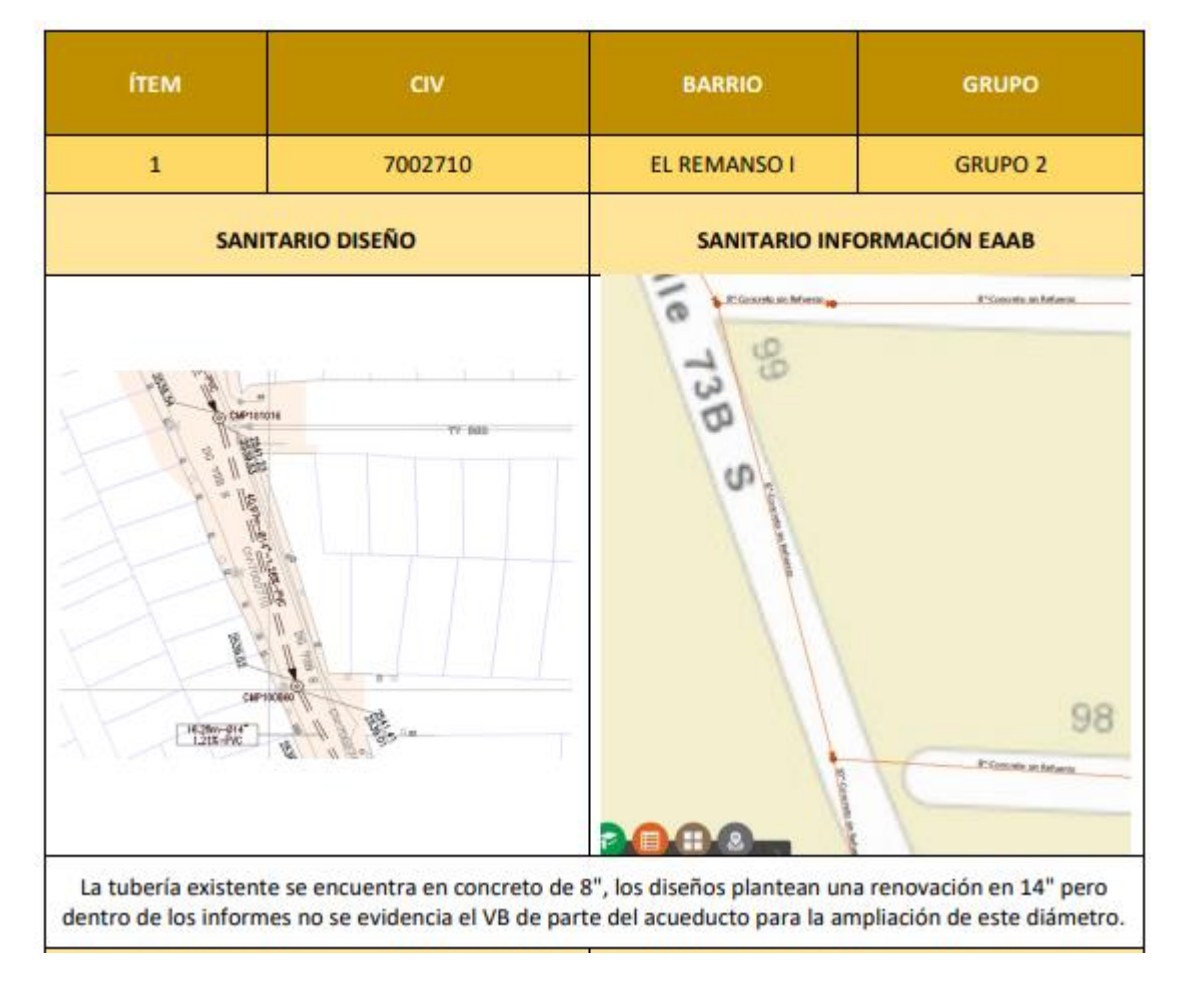

#### *Ilustración 3. Estudio de redes pluviales y sanitarias existentes*

Nota: La ilustración presentada es de autoría propia.

Ya con las actividades anteriormente mencionadas se procedió a realizar la actualización de cantidades según los diseños de los CIV priorizados los cuales entraban en ejecución en el mes de agosto, en compañía con la especialista en presupuestos del contrato.

Por otro lado, se creó un archivo KMZ en Google earth pro, el cual permite identificar en qué lugares específicos de bosa tenemos los CIV a intervenir, teniendo en cuenta que cada calle debe ir marcada con el código de CIV suministrado por el SIG IDU (Sistema de Información Geográfica del IDU) a cada calle o vía en Bogotá.

*Ilustración 4 Georreferenciación de la totalidad de CIV's a intervenir contractualmente*

<span id="page-24-0"></span>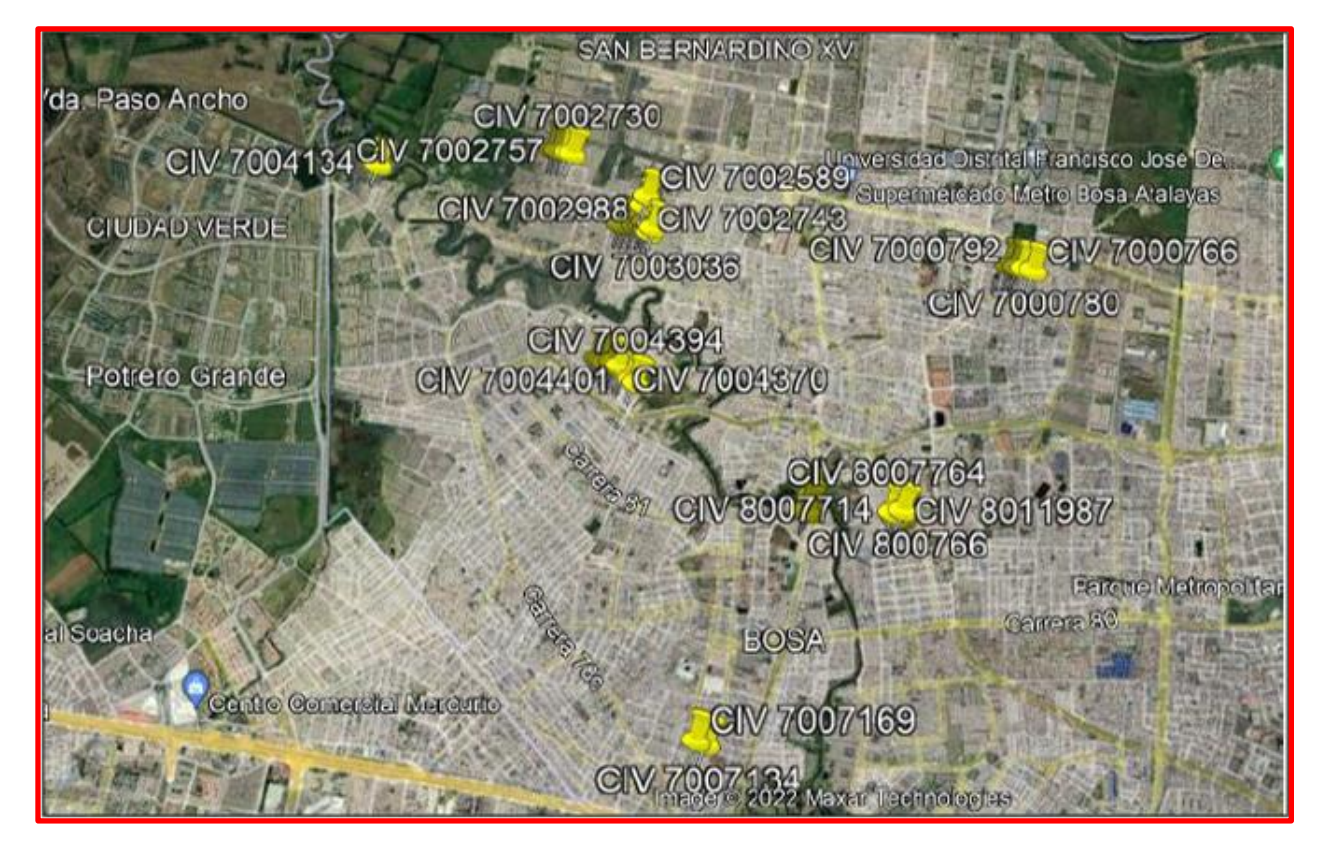

Nota: La ilustración presentada es de autoría propia.

Teniendo en cuenta que el día 17 del mes de agosto se comenzó con la intervención de los CIV (7002589, 7002710, 7002743 y 7002819) en el frente de Obra Remanso, se comenzó con el control de procesos constructivos, gestión de bitácoras con las actividades ejecutadas diariamente y los sucesos de gran importancia que ocurren en la misma, como comités o visitas de entidades, Control de personal, control de material entrante y saliente de obra, así como el control de calidad de los materiales entrantes a

obra, mediante la toma de muestras y envió al laboratorio, de acuerdo al plan de

inspección y calidad del contrato.

<span id="page-25-0"></span>*Ilustración 5 Toma de densidades sobre recebo común compactado. Barrio Potreritos. PIC*

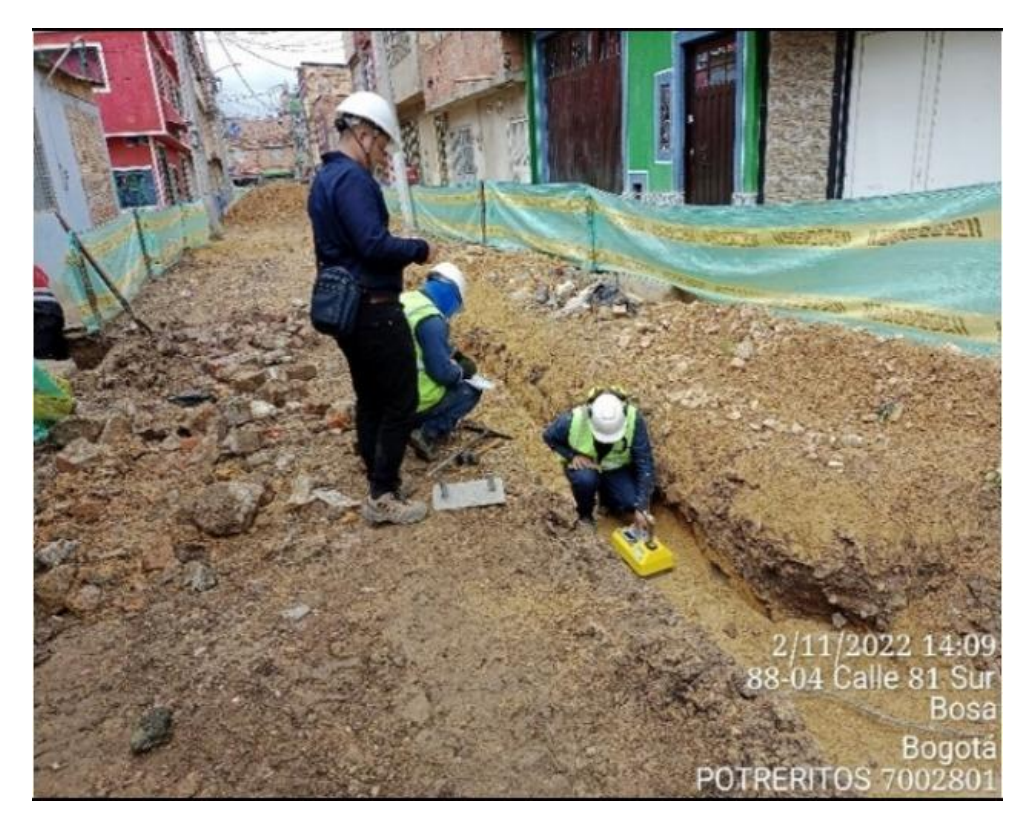

Nota: La ilustración presentada es de autoría propia.

Luego de las actividades mencionadas se comenzaron a realizar las siguientes actividades las cuales, mantenían un control diario sobre los subcontratistas y los factores internos y externos de la obra, por lo que en el transcurso de los siguientes meses se realizaron las siguientes actividades:

Inspección y control de procesos constructivos en obra, más exactamente en los CIV (7002589, 7002710, 7002743 y 7002819) en el frente de obra del barrio EL REMANSO I

<span id="page-26-0"></span>*Ilustración 6 Control de material entrante a obra. CIV7002589*

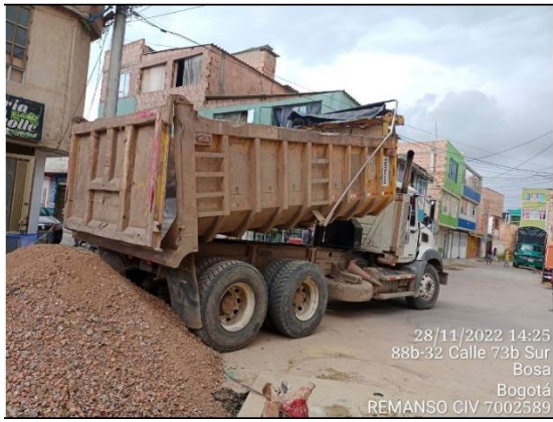

Nota: La ilustración presentada es de autoría propia.

<span id="page-26-1"></span>*Ilustración 7 Cargue de material proveniente de excavación mecánica*

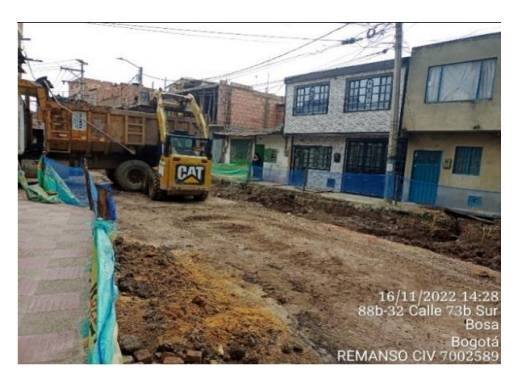

Nota: La ilustración presentada es de autoría propia.

<span id="page-26-2"></span>*Ilustración 8 Nivelación, compactación de subbase B200. CIV7002710*

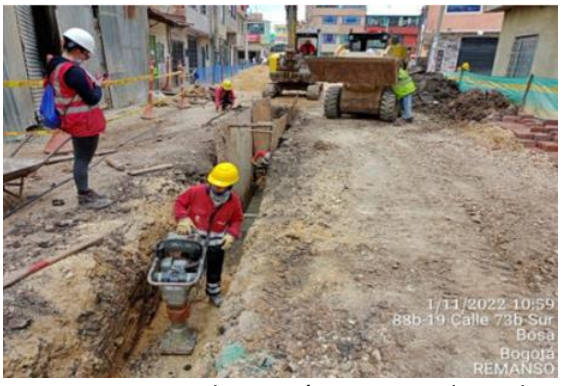

Nota: La ilustración presentada es de autoría propia.

<span id="page-26-3"></span>*Ilustración 9 Mejoramiento de subrasante con piedra rajón. CIV 7002819*

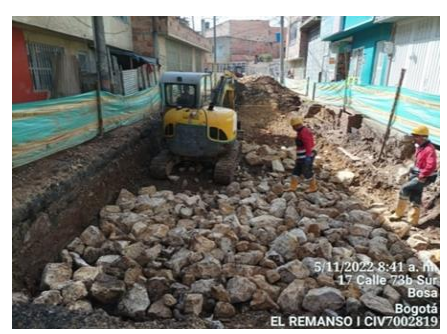

Nota: La ilustración presentada es de autoría propia.

<span id="page-26-4"></span>*Ilustración 10 Instalación de entibado metálico para excavaciones con más de 0.9m de profundidad.*

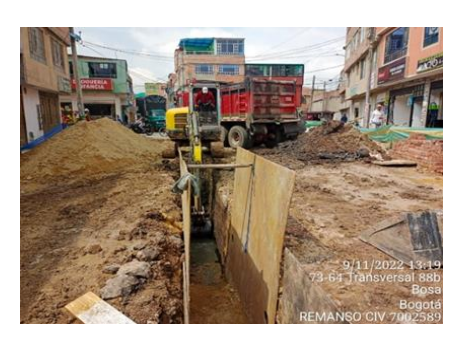

Nota: La ilustración presentada es de autoría propia.

<span id="page-27-0"></span>*Ilustración 11 Control Topográfico de excavaciones realizadas para estructura de vía e instalación de tubería sanitaria. CIV 7002743*

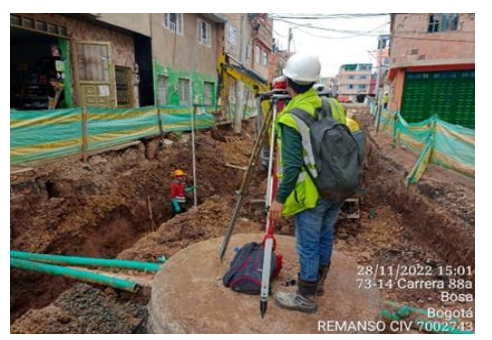

Nota: La ilustración presentada es de autoría propia.

<span id="page-27-1"></span>*Ilustración 12 Instalación de subbase reciclada tipo B Para sello del mejoramiento en rajón. CIV 7002710*

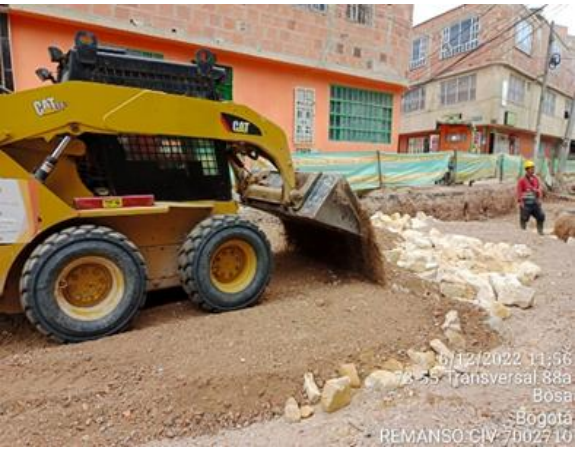

Nota: La ilustración presentada es de autoría propia.

<span id="page-27-2"></span>*Ilustración 13 Excavación mecánica de material común para instalación de tubería sanitaria. CIV 7002743.*

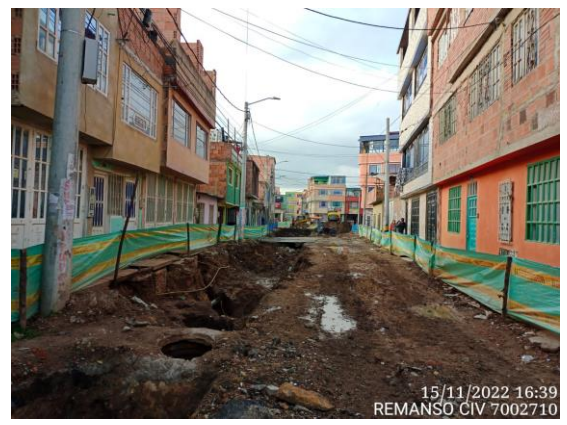

Nota: La ilustración presentada es de

autoría propia.

- Actualización de presupuestos para subcontratistas de los frentes de obra; ISLANDIA Y SAN DIEGO.
- Toma y registro de cantidades en obra para informes semanales de cantidades, el cual

se presenta a interventoría el día viernes y se concilia el día sábado de cada semana.

Dibujo de secciones transversales en AutoCAD, para corte de obra #2.

<span id="page-27-3"></span>*Ilustración 14 Dibujo en sección transversal de avance de obra*

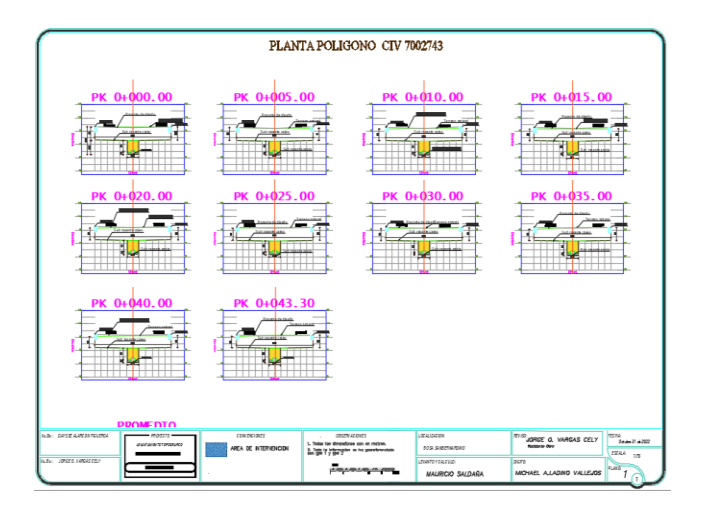

Nota: La ilustración presentada es de autoría propia.

Dibujo en planta de avance de obra en AutoCAD, estas se realizan con el fin de pasar las cuentas de cobro reflejando en los dibujos el avance de obra que se tiene en cada CIV y las actividades que se hicieron en los mismos.

<span id="page-28-0"></span>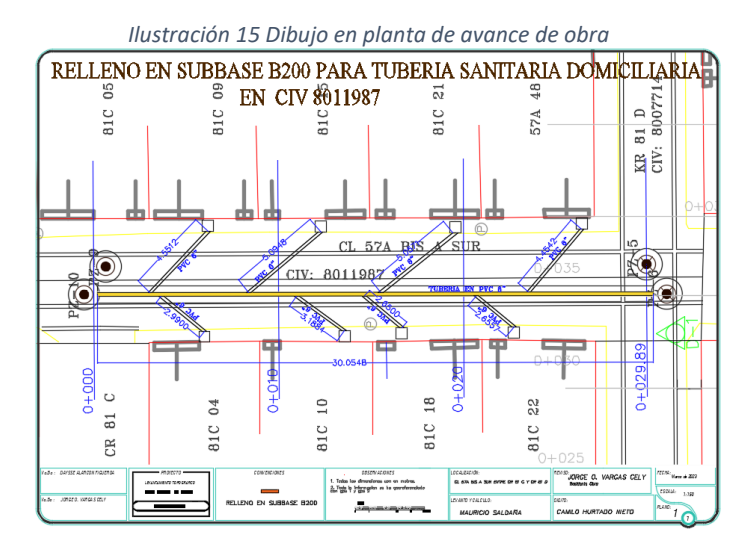

Nota: La ilustración presentada es de autoría propia.

Revisión y registro del material que ingresa a la obra, esto con el fin de supervisar la calidad de los materiales entrantes y así mismo poder certificar de que canteras vienen los materiales y si las mismas están avaladas por la secretaría de ambiente, por otro lado, también se le realiza un control al material entrante esto debido a que según La NP-40 los ensayos de caracterización

que se les hace a los materiales deben ser de acuerdo al tipo de material y a la proveniencia del mismo.

*Ilustración 16 Ingreso de material a obra. CIV 7002730*

<span id="page-29-0"></span>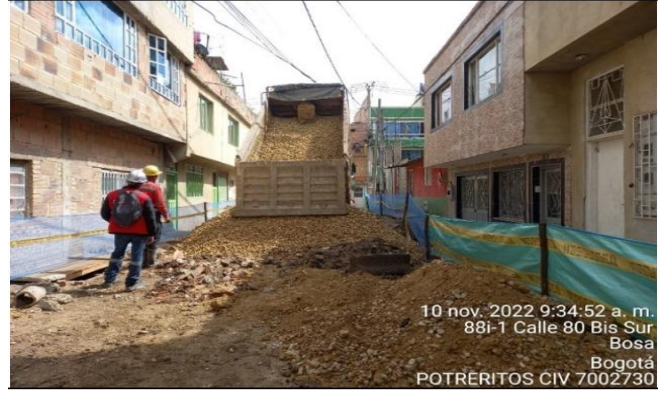

Nota: La ilustración presentada es de autoría propia.

Registro fotográfico de actividades de obra, el cual se hace por actividad y se debe tener en cuenta que en la parte inferior de cada foto debe tener el código de CIV y la fecha del día en que se tomó la foto.

Supervisión equipo vactor, control del tiempo que dura la limpieza de la tubería en el CIV ya que la actividad se paga por tiempo de actividad, el grado de colmatación de la tubería inspeccionada, la cantidad de viajes de agua que se gasta en la limpieza, los metros lineales que se limpian y los CIV en total que se limpiaron durante el día. Así mismo luego de realizar la limpieza en la tubería se solicita el CCTV (Circuito Cerrado de televisión) con el fin de analizar el grado estructural de la tubería y si el material de la misma cumple o si se debe reemplazar o dependiendo el grado estructural realizar reparaciones puntuales

<span id="page-30-0"></span>*Ilustración 17 Limpieza de tuberías sanitarias y pluviales con equipo vactor. CIV 7002730.*

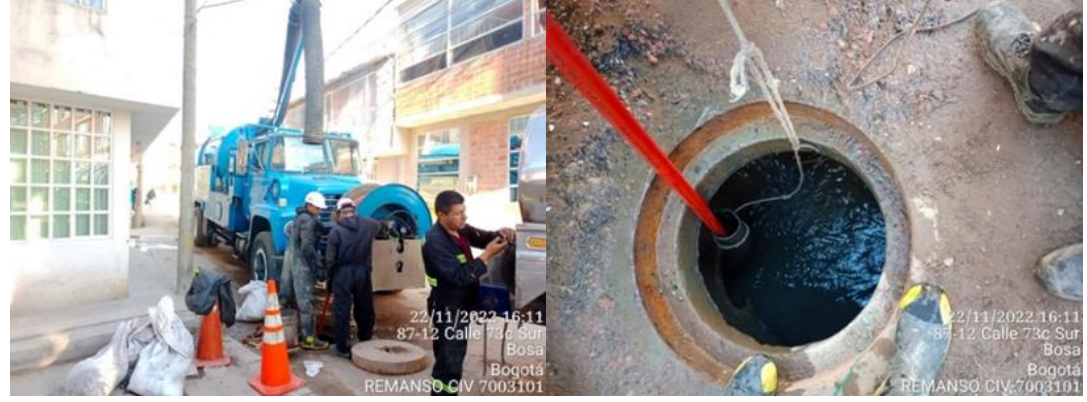

Nota: La ilustración presentada es de autoría propia.

# 5. APORTE A LA EMPRESA EN LA SOLUCIÓN DE UN PROBLEMA

<span id="page-31-0"></span>En la metodología generada para este trabajo investigativo se emplean una serie de procedimientos seccionados por capítulos que, mediante la identificación de variables y de un problema, se realiza un desglose de los antecedentes proyectados por otros autores, la asociación directa de los antecedentes a el proyecto con base en programaciones y proyectos que tengan una línea de investigación a fin para generar un aporte que favorezca a la empresa como a futuras investigaciones.

### <span id="page-31-1"></span>**CAPÍTULO I: Identificación del problema**

Dentro del margen técnico y social de la ingeniería, se busca dar soluciones que aseguren el bienestar de la comunidad y el desarrollo de la misma, de acuerdo a lo anteriormente escrito la problemática principal se basa en la implementación del PIC para materiales entrantes a obra y a los cuales se les debe realizar diferentes ensayos de laboratorio, cuyos resultados permitan determinar la calidad de los mismos, por lo que contractualmente se convierte en un factor fundamental, el cual está debidamente normatizado de acuerdo con la actividad que se realice y a las directrices planteadas por el departamento de calidad de la constructora Camacon, dentro de estas directrices es diligenciar planillas de manera manual el ingreso del material, cabe resaltar que estas planillas no reúnen la información suficiente para desarrollar un informe, esto debido a que el plan no proyecta los ensayos y resultado que se deben realizar sino que por el contrario lo remite directamente a la normativa correspondiente.

Por lo que esta problemática surge a partir de la búsqueda por facilitar la realización del PIC teniendo en cuenta que para cumplir el mismo se debe tener un análisis detallado tanto de las diferentes normativas, como los materiales que ingresan a obra, fecha, hora, cantidad, y ensayos correspondientes.

Asimismo se tienen en cuenta factores como la procedencia de los materiales y las diferentes tolerancias de aceptación, por lo que realizar esta actividad se convierte en un tema lento y no tan eficiente teniendo en cuenta que muchas veces en obra no se tienen implementos tecnológicos que le permitan al encargado de la actividad estar pendiente, por tanto, se dificulta debido a que el encargado del mismo además de estar pendiente del PIC también deberá llevar un control de manera presencial del seguimiento a la calidad de los materiales al ser entregados a la obra y que por ende debe cerciorarse de que estos cumplan con los mínimos no negociables que se tienen en obra con respecto a la ejecución y planeación del proyecto, también basándose en que el PIC no solamente se tiene en cuenta contractualmente sino que también este ayuda a realizarle el respectivo control a las actividades que se ejecutan en obra y que estas cumplan satisfactoriamente con la calidad requerida tanto para la capacidad portante de la vía como para el periodo de servicio de la misma, por lo que la vinculación de la matriz a una programación con el aplicativo Visual Basic, busca facilitar estas labores y así mismo garantizar que los materiales que ingresan a obra y que se instalan cumplan con las normativas a fin de evitar retrasos y fallas en la obra.

A partir de ello, nace la pregunta de investigación; ¿Cómo diseñar una programación en Visual Basic que recopile información tipológica del material ingresado a la obra, para que mediante matrices organice y dé recomendaciones al inspector de calidad con base en la normativa legal?

A raíz de la formulación de la pregunta problema se proyecta una hipótesis que fundamenta los criterios que pueden ser evaluados para dar respuesta y establecer su relación con el cumplimiento. Basándose en que, el control y monitoreo de materiales que están regidos dentro de un fundamento técnico - normativo es imprescindible para la reducción de costo y mejoramiento en el manejo administrativo en cualquier proyecto de ingeniería civil.

## <span id="page-33-0"></span>**CAPÍTULO II: Antecedentes**

Para los antecedentes se recurre primeramente a la importancia y organización de un plan de inspección y calidad en las diferentes áreas del conocimiento. En este apartado se visualizarán diferentes autores que mediante trabajos investigativos explican cómo se ha venido aplicando el control e implementación del PIC y de igual manera asociando los factores externos que pueden verse afectados o directamente afectar los resultados para el cumplimiento normativo

Alegre, F. (2014) en su tesis doctoral realiza un análisis en el cual identifica el acoplamiento del plan de inspección y calidad integral en el sector de la construcción de carreteras. El objeto de su investigación fue el análisis del Plan de Aseguramiento de calidad (PAC) y su importancia dentro de la verificación técnica para el control y manejo del plan de calidad, de manera que:

Lo plasma como un instrumento de coordinación de los diversos planes que actúan sobre la obra. Por lo cual sugiere que se deben recoger interfases externas y que estas se relacionen con las actividades y eventos actuantes. (p. 179)

Adicionalmente, se establecen los factores que pueden verse afectados y así mismo relacionarse con las actividades contractuales.

La calidad y las obras ya ejecutadas, la administración y el control de calidad, el equipo de calidad en obra, la revisión del contrato, el control de la documentación, el control de compras y el control en la ejecución. (p.379)

Así mismo también resalta que dentro del control de ejecución se debe:

Realizar en la propia obra y no desde la oficina de la empresa toda la documentación perteneciente a este apartado, excepto el plan de ensayos inicial.

De acuerdo con las observaciones planteadas por el autor, el aporte de la presente investigación, es que, mediante la sugerencia de Alegre, se adecue y diseñe la programación que contenga una matriz con el

plan de ensayos para cada material y que esta pueda ser implementada en la obra el control de ejecución del plan de inspección de calidad.

De acuerdo con Araya, J. (2006). Es importante tener en cuenta todos los diferentes factores al realizar un plan de calidad esto debido a que, en el estudio desarrollado por este, se inspeccionaron todos aquellos factores que intervienen en el proceso de ejecución del PIC, como lo son los factores humanos, técnicos y administrativos en los cuales encontró grandes falencias debido a la falta de capacitación del personal para realizar estas funciones, así mismo se resaltan los pros y los contras que se tienen al ejecutar un PIC. por último, el autor finaliza enfatizando en el primordial papel que tiene la gerencia en el proceso de calidad dado que:

"no es posible implementar con éxito un sistema de calidad sin que el gerente general y el equipo directivo de la organización estén involucrados y participen activamente en el proceso. Una gerencia comprometida personalmente en la gestión de calidad, asegura que el barco llegara a buen puerto" (Araya, J, 2006, p. 65)

Según Melo, A. (2018) en su investigación en la cual desarrolla una guía metodológica para la elaboración de los informes en los planes de calidad en obras viales. En donde resalta los diferentes aspectos positivos de tener una guía que facilite desarrollar el plan de calidad de manera efectiva, teniendo en cuenta que la entrega de los informes los cuales relacionan la información son muy extensos y así mismo existen diferentes complejidades que hace ineficiente la revisión de los documentos debido a que "Algunas de ellas están relacionadas con la complejidad en la revisión de la información que es presentada por los contratistas, debido a la cantidad y extensión de los informes, memorias de cálculo, presupuestos, modificatorias, entre otros" (Melo, a. 2018, p. 180).

En esta investigación se busca facilitar la ejecución del PIC, a través de una programación con visual Basic, se realizará también de manera que les resulte más fácil a los entes supervisores y contratantes, la revisión de las calidades y garantías de los proyectos de ejecución vial.

EL señor Melo, A enfatiza su investigación en los factores que se deben tener en cuenta al momento de realizar una guía metodológica para el plan de inspección y calidad en obras viales y plantea una programación la cual permita registrar los resultados de los ensayos en informes desarrollados en Excel. En contraste, esta investigación plantea la implementación del control de calidad para la verificación de la aplicabilidad referente a las normativas vigentes, lo cual serviría como un aporte para los investigadores que tengan como finalidad comprobar el marco legal y técnico de materiales, para consigo, como en el caso de Melo, A, realizar los informes correspondientes.

Finalmente, se tomarán en cuenta las observaciones y recomendaciones dadas por los 3 autores anteriormente mencionados, con la programación en Visual Basic del Plan de Inspección y Calidad a desarrollarse en esta investigación.

## <span id="page-35-0"></span>**CAPÍTULO III: Información recolectada en obra**

Durante el proceso de pasantía, se realizaron bitácoras diarias de los procedimientos que se efectuaban en la obra, inspeccionando la llegada de material, el tipo de material y el uso que se le iba a dar de acuerdo con las especificaciones técnicas, teniendo en cuenta que existían otras actividades por realizar el proceso de almacenamiento se complicaba, puesto que no había una persona extra que se desempeñará en los procedimientos normativos que se requerían al momento de determinar los ensayos correspondientes y los tiempos que lo solicitaban.

De esta manera se recurrió a ejecutar el plan de inspección y calidad para la empresa, teniendo en cuenta las funciones y criterios normativos que requieren cada uno de los materiales al momento de llegar a la obra, de modo que, para la recopilación de información, se organizó un cronograma y metodología, para llevar a cabo el respectivo control.

Uno de los pasantes se encargaría del control de actividades y el otro se encargaría del control de llegada de material, de esta manera, mediante una matriz de datos que se llenaba diariamente, se

podían asociar los materiales que llegaban a la obra, y la programación de actividades que se tendría de acuerdo con la programación del proyecto, esto, teniendo en cuenta que la matriz de datos fue suministrada por la Constructora Camacon, el trabajo fundamentalmente se desempeñó en el registro de esas actividades diarias e ingreso de material, teniendo como referencia la matriz ya mencionada.

### <span id="page-36-0"></span>**CAPÍTULO IV: Diseño de la programación**

Teniendo en cuenta las dificultades que se presentaron para llevar a cabo un control adecuado del plan de calidad se emplea la matriz de datos suministrada por la Constructora Camacon, para la realización de una programación, a la que diariamente se incluya información de las actividades realizadas y el material que ingresa, para que mediante comandos brinde al operador el procedimiento a seguir basándose en los parámetros normativos que lo rigen.

Para llevar a cabo el diseño de la programación se consultaron a otros autores para tomar de sus proyectos recomendaciones que se podrían ir acoplando dentro del proyecto.

### Marco Referencial

<span id="page-36-1"></span>De acuerdo con Mínguez, J. B. P., & Moreno, A. S. (2004)

Un buen mecanismo de ayuda sería la realización de un formulario de avance del diseño añadido al libro de diseño, en el que se recojan las ideas que van aflorando en relación con cada uno de los procesos mencionados conforme se va elaborando la idea. (p.29)

Con base en lo anterior, Mínguez recomienda una manera para evaluar la calidad, teniendo en cuenta un orden que relaciona los procesos, para elaborar las ideas correspondientes.

Según lo señalado por Philip Crosby (s.f) "Calidad Total es el cumplimiento de los requerimientos, donde el sistema es la prevención, el estándar es cero defectos y la medida es el precio del incumplimiento" (como se cita en Crespo, 2011)

De acuerdo con ello, la calidad permite que exista conformidad con los requerimientos, esto de manera directamente proporcional genera que se cumplan los parámetros establecidos de manera legislativa.

La realización del control de calidad consiste en llevar a cabo los controles de la programación y controles adicionales que hayan sido establecidos en el transcurso de la obra. El control de materiales y de partes de obra se realizará con base a los requerimientos establecidos de aceptación por la dirección facultativa, al igual que las unidades de inspección. (p. 16) Se deberán llevar a cabo controles de programación para llevar a cabo la aceptación, esto teniendo en cuenta las unidades, que para este caso se refieren a unidades de los materiales.

### Aspectos Metodológicos

<span id="page-37-0"></span>Se pretende diseñar una programación en Visual Basic de acuerdo con el siguiente proceso metodológico:

### **Estandarizar criterios de control de calidad**

En atención a lo expuesto por París A, (2018)

Primeramente, para la estandarización de los criterios de calidad, se deberán organizar y especificar los materiales que ingresan a la obra para evaluar consigo la normativa vigente para cada uno de ellos según la planeación recolectada en el paso anterior referente al cronograma de actividades, por otro lado, con base en los ensayos y eventos contractuales, identificar por medio de la normativa, qué recomendaciones o cuál es el procedimiento a seguir en el caso en que se presenten contratiempos e imprevistos para no detener la obra.

Diseñar una matriz que concentre la información a recolectar en campo, respecto al material que ingresa a obra teniendo en cuenta los diferentes parámetros a evaluar.

Basándose en la planilla de control suministrada por la constructora Camacon para el ingreso de materiales, se pretende vincular el horario y fecha de entrega de los materiales a una nueva matriz que recopile la información del material, teniendo en cuenta factores como cronograma de actividades, para la realización de eventos contractuales, que se verían afectados por retraso de las actividades previas por toma de ensayos o imprevistos.

Seguidamente se evaluarán otros parámetros, que dirijan el proyecto como lo es en el caso del control de calidad, recopilación de información y manual de diseño.

Diseñar programación en Visual Basic para recopilación de información tipológica del material y validación de los ensayos a realizarse y su periodicidad de acuerdo con la normativa vigente, la cual genere alertas tempranas.

Luego de identificar los materiales, ensayos correspondientes, procedimientos y criterios a seguir de acuerdo con la normativa técnica, se deberá crear una programación en Visual Basic, que, mediante herramientas como lo son botones de ingreso de información y botones de alerta o ventanas de mensajes, permita al inspector diligenciar de manera más rápida la información a la matriz y arroje alertas de recomendación con los botones de salida o recomendaciones y anotaciones.

## Análisis y Discusión de Resultados

<span id="page-39-0"></span>Al momento de diseñar la programación se diseñó consigo un paso a paso para el funcionamiento y utilización de la misma, estos pasos se enuncian a continuación.

- 1. Organizar las actividades programadas durante la totalidad del contrato.
- 2. Enlazar el material que se utilizará en cada una de las actividades.
- 3. Relacionar la fecha o período para el registro de actividades.
- 4. Indicar la cantidad de material y actividad a la que estará destinado.

La programación arrojará las recomendaciones correspondientes y acumulará la información para

tenerla en cuenta en el cumplimiento de las actividades previstas en el cronograma del contrato.

La organización de la programación se enuncia a continuación.

En la siguiente ilustración se podrá evidenciar de manera general una vista previa de la matriz de datos que se emplea para el ingreso de materiales según su actividad.

Se puede observar que los criterios fundamentales para esta programación son la fecha de ingreso a la obra, actividad en la que se ejecutará, material requerido para la actividad, la especificación de las unidades junto con las cantidades que ingresan y las que se ejecutan diariamente en la obra. Esta organización se llevó a cabo, debido a la importancia de mantener un control de los implementos que llegan a obra y cómo se ejecutan, lo cual, mediante ensayos, pruebas visuales e inspección de certificación de cumplimiento normativo de actividades, brindan tanto al almacenista, como al inspector y la empresa en sí misma el control de calidad y de gastos representativos de administración.

<span id="page-39-1"></span>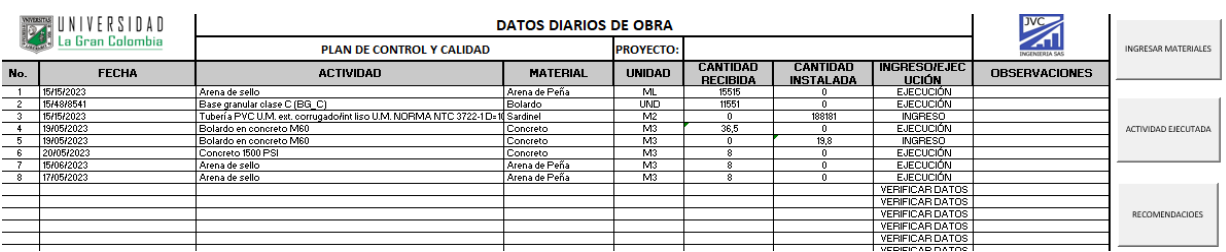

#### *Ilustración 18 Panorámico general programación en visual Basic*

Nota: La ilustración presentada es de autoría propia. Posteriormente en la base de datos se encuentran botones para la puesta en marcha de la

programación.

Como por ejemplo el botón de Ingresar Datos, este botón funciona básicamente como su nombre lo

indica, para el ingreso de información referente a los materiales, basándose en la fecha en que se

ejecutan.

<span id="page-40-0"></span>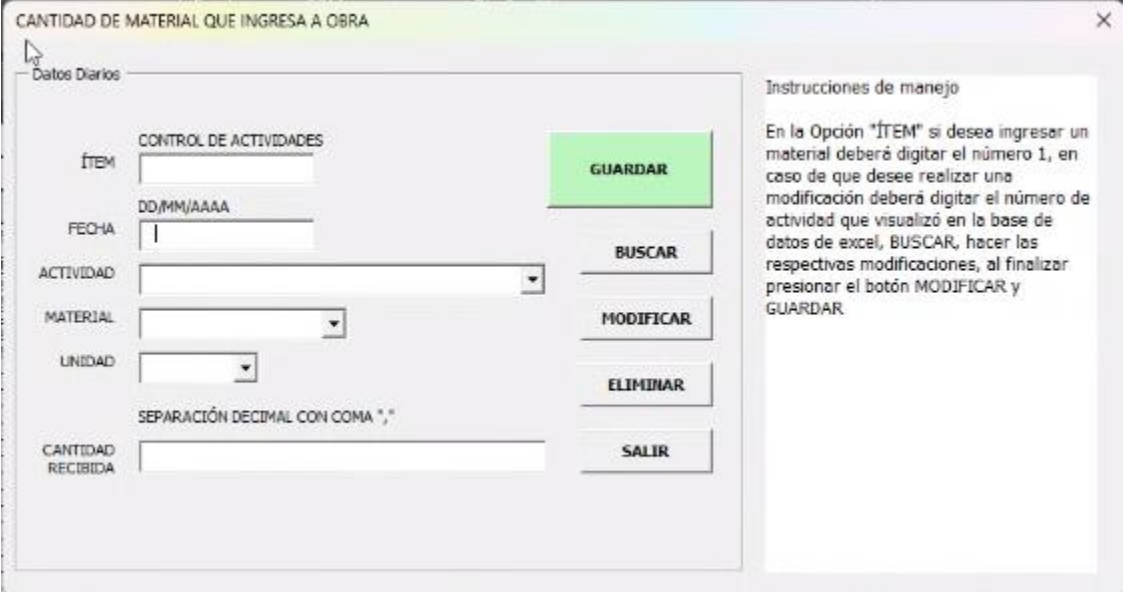

*Ilustración 19 Despliegue del botón "Ingresar Materiales"*

Nota: La ilustración presentada es de autoría propia.

Al darle clic a este botón, se da apertura a un formulario en el que están especificados todos los recuadros y entrada de datos correspondientes a la información solicitada en la matriz de control, de manera que se podrá digitar uno a uno, teniendo en cuenta las instrucciones allí presentes. Por otro lado, se podrá observar otro botón "Actividad Ejecutada" que permitirá a la persona que los usa, llevar a cabo el manejo de datos, donde se podrá especificar si se desea guardar la acción, eliminarla, buscar un ítem, modificarlo por mala digitación o cancelar la acción de uso.

<span id="page-41-0"></span>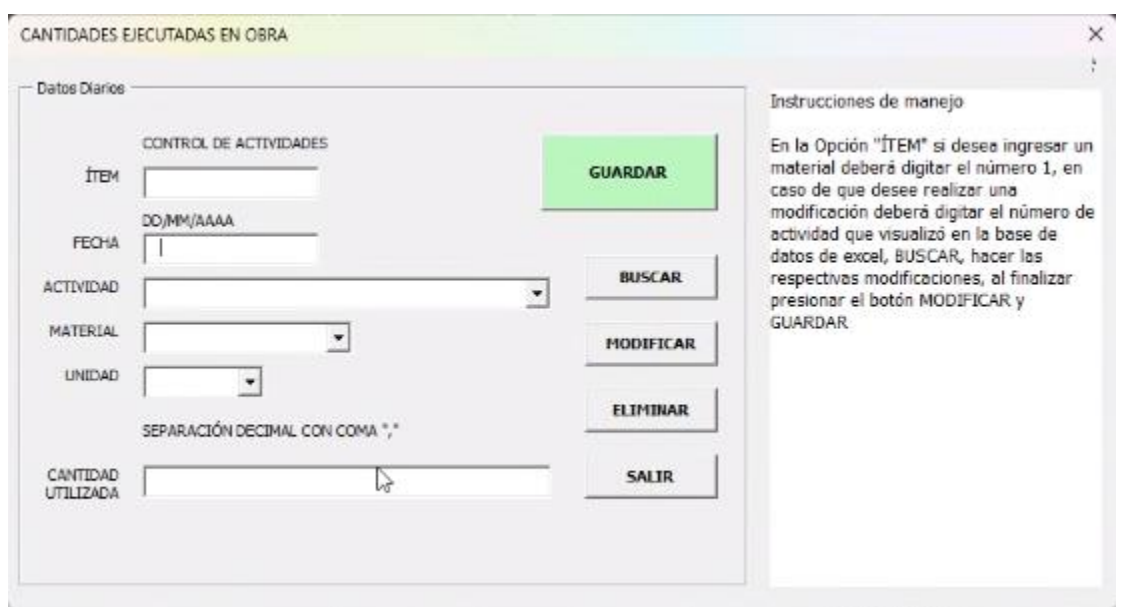

*Ilustración 20 Despliegue del botón "Actividad Ejecutada"*

Nota: La ilustración presentada es de autoría propia.

Al digitar la información y guardarla, el encargado podrá cerrar el formulario y verificar qué materiales se han utilizado, cuáles han sido sus cantidades de ingreso y ejecución de manera acumulada, esto teniendo en cuenta que en la hoja denominada "Acumulado", se podrá observar las cantidades ejecutadas por material y actividad referente, esto permitirá al inspector, tener una breve previsualización de información de las cantidades que se han ejecutado y las cantidades de material que han llegado, esto como un barrido general que podrá evaluarse para el avance de obra, de acuerdo a la fecha o si es ejecución o ingreso de material

<span id="page-41-1"></span>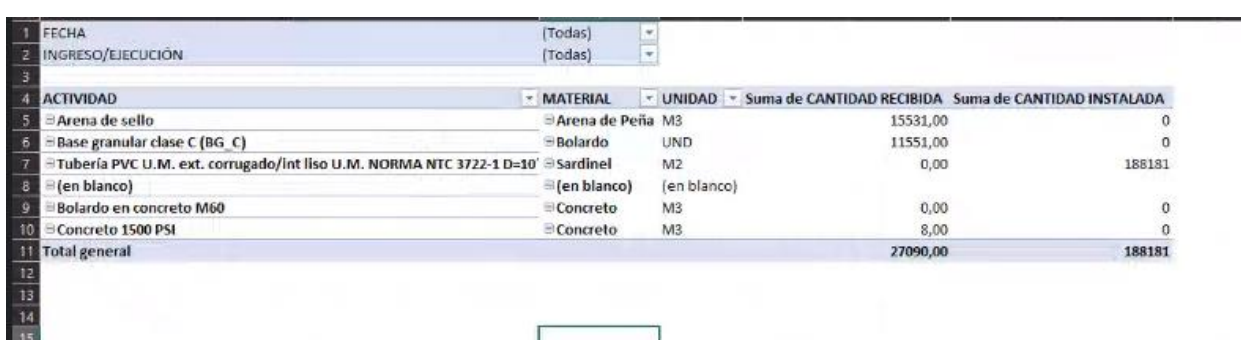

*Ilustración 21 Tabla dinámica para control de actividades, identificación general.*

Nota: La ilustración presentada es de autoría propia.

<span id="page-42-0"></span>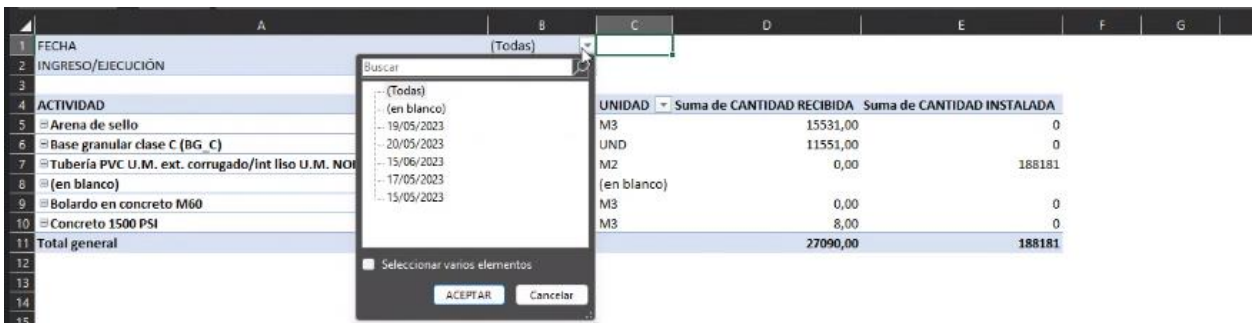

*Ilustración 22 Tabla dinámica, control de materiales por fecha.*

Nota: La ilustración presentada es de autoría propia.

*Ilustración 23 Tabla dinámica, control de materiales por ingreso o ejecución.*

<span id="page-42-1"></span>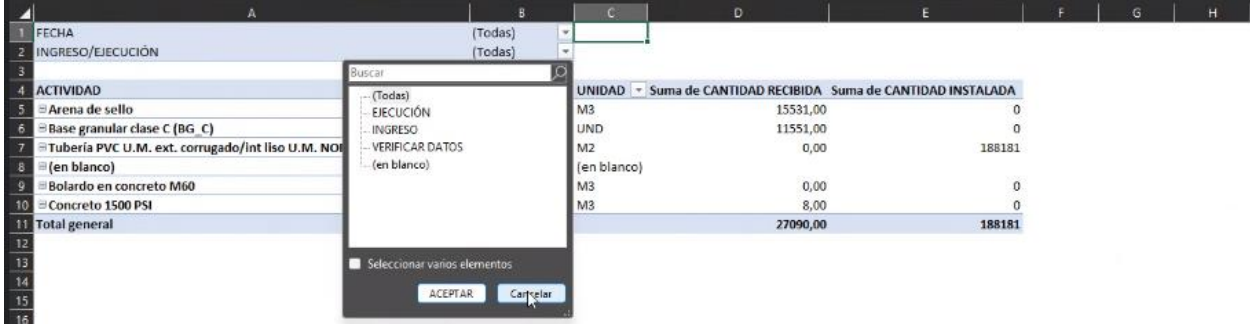

Nota: La ilustración presentada es de autoría propia.

Al devolverse a la Hoja 1, aparece otro botón denominado como Recomendaciones, este botón le

servirá al encargado del área de revisar qué tipo de control se le deberá hacer a la actividad y basándose

en ello cuáles son los criterios o parámetros que se tienen, para cumplir normativamente.

*Ilustración 24 Despliegue del botón "Recomendaciones" para revisión de normativa.*

<span id="page-42-2"></span>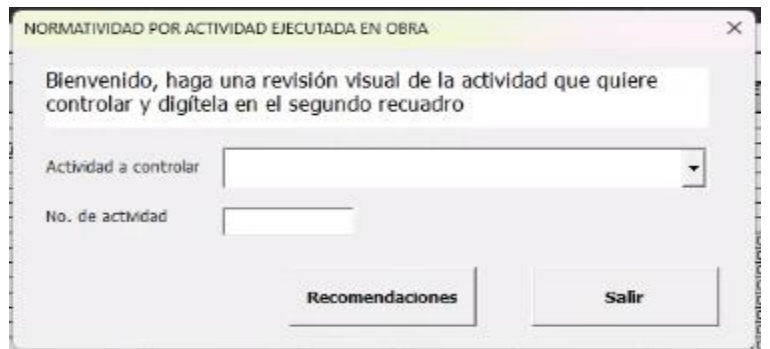

Nota: La ilustración presentada es de autoría propia.

Al darle click a este botón aparecerá un formulario que solicitará el tipo de actividad que se está haciendo y el material de ingreso. Esto se puede ejecutar al dar click en un botón que se encuentra en el formulario llamado "Recomendaciones", al seleccionarlo saldrán pestañas de alerta para dar las instrucciones correspondientes al encargado mediante ventanas emergentes.

Cabe resaltar que si se digita un material que no corresponda a la actividad, saldrá un mensaje de alerta que indicará el error o falla que genera este procedimiento.

Al igual que en el formulario de ingreso, habrá otro botón para salir de la acción, que en este caso se refiere a las recomendaciones.

#### Conclusiones y Recomendaciones

- <span id="page-44-0"></span>1. Se deberá ampliar de manera más detallada los campos normativos que acoge la programación, puesto que en este proyecto se tiene establecido únicamente para proyectos de construcción de vías, en caso de requerirse para proyectos hidrosanitarios, de construcción de viviendas u otro tipo de edificaciones se deberá reorganizar nuevamente todo el campo normativo.
- 2. El desglose de información puede generar confusiones por el detalle de los procedimientos y teniendo en cuenta que es una programación acumulativa, esto puede resultar dispendioso y visualmente abrumante, no obstante, debido al objetivo del proyecto se requiere el detalle y explicación normativa, técnica y subsecuente de las actividades y el material empleado.
- 3. Pese a que la programación podría estar en todos los aplicativos de oficina genera dificultades al momento de emplearla para cuando el individuo se encuentre en obra puesto que no se le facilitará inmediatamente el procesamiento de la información a menos que como se tiene planteado desde un inicio, se ejecute al terminar la jornada laboral, recopilando esta información desde la bitácora de obra realizada al finalizar el día.
- 4. Se completó con entera satisfacción la finalización de la pasantía laboral, dando como resultado final, un aporte práctico a la empresa, como es el tema de la programación y control de manejo de material y actividades en obra, no obstante, se recomienda a la empresa, emplear otro tipo de herramientas para el control y manejo de actividades, como lo es la implementación de herramientas digítales como tablets y diferentes dispositivos que le permitan al profesional encargado facilitar su labor y así mismo se

reduzca así el uso de papel y elementos innecesarios que dificulten o retrasen el flujo de

información en la administración y control de la obra.

### Lista de Referencia o Bibliografía

- <span id="page-46-0"></span>Alegre Bayo, F. J. (2014). Análisis de la calidad integral en el sector de la construcción en Andalucía: sistemas de aseguramiento de calidad en obras de carreteras. [Tesis doctoral]. Universidad de Granada.
- ARAYA, J. E. S. (2006). Gestión de Calidad en obras viales [Tesis doctoral] Universidad Austral de Chile. <http://cybertesis.uach.cl/tesis/uach/2006/bmfcis232g/sources/bmfcis232g.pdf>
- Crespo, G. O. (13 de 03 de 2011). Una definición de calidad. Recuperado el 20 de octubre de 2022, de Gestiopolis:<http://www.gestiopolis.com/una-definicion-de-calidad/>
- ICONTEC INTERNACIONAL. Sistemas de Gestión de la Calidad. Directrices para los Planes de la Calidad. NTC-ISO 10005:2005. Bogotá, D.C. Instituto Colombiano de Normas Técnicas y Certificación (ICONTEC). 2005[. https://docplayer.es/61975886-Norma-tecnica-ntc-iso-colombiana-10005.html](https://docplayer.es/61975886-Norma-tecnica-ntc-iso-colombiana-10005.html)
- ICONTEC INTERNACIONAL. Sistemas de Gestión de la Calidad. Requisitos. NTC ISO 9001. 4ª actualización. Bogotá, D.C. Instituto Colombiano de Normas Técnicas y Certificación (ICONTEC). 2015.

<https://colaboracion.dnp.gov.co/CDT/Normograma/NORMA%20ISO%209001%202015.pdf>

INSTITUTO NACIONAL DE VÍAS. Especificaciones Generales de Construcción de carreteras. Bogotá D.C.

2013. [https://www.invias.gov.co/index.php/informacion-institucional/139-documento](https://www.invias.gov.co/index.php/informacion-institucional/139-documento-tecnicos/4570-especificaciones-generales-de-construccion-de-carreteras)[tecnicos/4570-especificaciones-generales-de-construccion-de-carreteras](https://www.invias.gov.co/index.php/informacion-institucional/139-documento-tecnicos/4570-especificaciones-generales-de-construccion-de-carreteras)

INSTITUTO NACIONAL DE VÍAS. Manual de Normas de Ensayo de Materiales para carreteras. Bogotá D.C. 2013. [https://www.invias.gov.co/index.php/documentos-tecnicos/139-documento](https://www.invias.gov.co/index.php/documentos-tecnicos/139-documento-tecnicos/1988-especificaciones-generales-de-construccion-de-carreteras-y-normas-de-ensayo-para-materiales-de-carreteras)[tecnicos/1988-especificaciones-generales-de-construccion-de-carreteras-y-normas-de-ensayo](https://www.invias.gov.co/index.php/documentos-tecnicos/139-documento-tecnicos/1988-especificaciones-generales-de-construccion-de-carreteras-y-normas-de-ensayo-para-materiales-de-carreteras)[para-materiales-de-carreteras](https://www.invias.gov.co/index.php/documentos-tecnicos/139-documento-tecnicos/1988-especificaciones-generales-de-construccion-de-carreteras-y-normas-de-ensayo-para-materiales-de-carreteras)

Melo Herrera, A. P. (2018). Apoyo a supervisión de Contrato 2192/2015 y elaboración del Plan de Control de Calidad de obras viales, Gobernación de Boyacá. [https://repositorio.uptc.edu.co/bitstream/001/3062/1/TGT\\_1685.pdf](https://repositorio.uptc.edu.co/bitstream/001/3062/1/TGT_1685.pdf)

Mínguez, J. B. P., & Moreno, A. S. (2004). Calidad del diseño en la construcción. Ediciones Díaz de Santos.

París Serrato, A. J. (2018). Programación y control de calidad en obras de edificación en Colombia. [Tesis de maestría]. Universidad de los Andes.

## Anexos

<span id="page-48-0"></span>Los anexos que corresponden al presente trabajo investigativo se enuncian a continuación:

- 1. Carta de aprobación de Pasantías de Neyer Manyiver Gutiérrez Rojas y Karen Valentina Sánchez Guzmán.
- 2. Informes mensuales de pasantías de Neyer Manyiver Gutiérrez Rojas y Karen Valentina Sánchez Guzmán.
- 3. Programación en Visual Basic, como aporte a la empresa dentro de las generalidades del trabajo de grado, se puede visualizar en el link adjunto.

[https://drive.google.com/drive/folders/1pFZA3y50uuAUpfR9lvToDv04YGw4cVUB?usp=s](https://drive.google.com/drive/folders/1pFZA3y50uuAUpfR9lvToDv04YGw4cVUB?usp=share_link)

hare link

4. Manual de uso para el usuario generado para la programación, se puede visualizar en el link adjunto.

[https://drive.google.com/drive/folders/1pFZA3y50uuAUpfR9lvToDv04YGw4cVUB?usp=s](https://drive.google.com/drive/folders/1pFZA3y50uuAUpfR9lvToDv04YGw4cVUB?usp=share_link) [hare\\_link](https://drive.google.com/drive/folders/1pFZA3y50uuAUpfR9lvToDv04YGw4cVUB?usp=share_link)